# Parse the GithubArchive for Fun

What Data it has, where it comes from, and how to play with it.

## What is GithubArchive

Not an official part of Github

https://github.com/igrigorik/githubarchive.org

https://www.githubarchive.org/

Build from parsing "official" API endpoints for event Data

## **Event Data**

Besides all the usual Metrics and Graphs Github shows, it has an Event Feed to show Timelines in different context.

Examples:

- Push
- Watch
- New Issue
- Pull Request

#### Get the Data

(copied from website)

Command

Activity for 1/1/2015 @ 3PM UTC

wget http://data.githubarchive.org/2015-01-01-15.json.gz

Activity for 1/1/2015

wget http://data.githubarchive.org/2015-01-01-{0..23}.json.gz

Activity for all of January 2015

wget http://data.githubarchive.org/2015-01-{01..30}-{0..23}.json.gz

## Get the Data

Every Line in this File is a self containing json containing one event

Example: https://github.com/community-stats/crawler/blob/master/docs/example\_github\_event.json {

```
"id":"4343316157",
"type":"PushEvent",
"actor":{
 "id":903479,
 "login": "openstack-gerrit",
 "display login": "openstack-gerrit",
 "gravatar id":"",
 "url": "https://api.github.com/users/openstack-gerrit",
 "avatar url": "https://avatars.githubusercontent.com/u/903479?"
},
"repo":{
 "id":13839311.
 "name": "openstack/openstack",
 "url":"https://api.github.com/repos/openstack/openstack"
},...
```

## How to parse this big amount of Data

You could use the recommended way of using Googles BigData Query service

Or you build an own Processing Pipeline

- Fetch
  - Filter for wanted entries
  - Only use the needed Values, not the whole entry
  - Add them to your preferred way of storage

## Why would I want to?

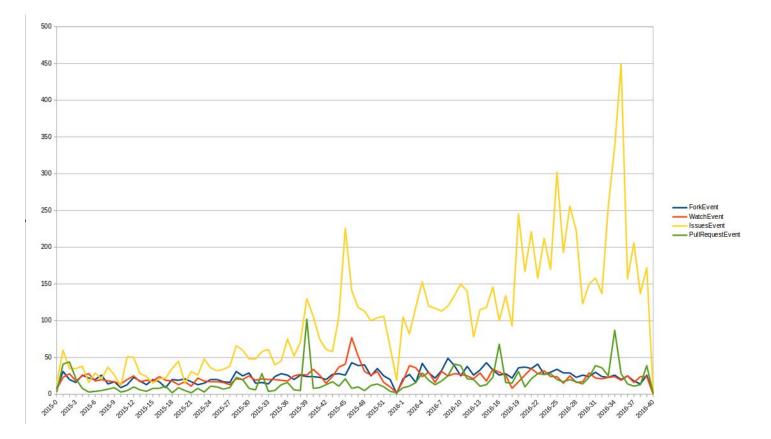

## Why would I want to

- More detailed over Time Interaction Stats
- Combine Stats over different Projects
- Relate Interactions to certain points in Time
  - Releases
  - News Mentions
  - Conferences
  - Meetups

OpenSource projects are **Products**, why not analyze them like one.

## Why would I want to

A big Project is not just a single Repository or Github Organization

Its a whole ecosystem!

Keep track of all the Plugins, Extensions and Tools belonging to your Project.

# Thank You for Listening

Me: Daniel Fahlke aka Flyingmana

Email: flyingmana@googlemail.com

Links again:

- <u>https://github.com/community-stats</u>
- <u>https://www.githubarchive.org/</u>
- <u>https://www.researchgate.net/project/Putting-the-Magento-Open-Source-Community-into-Numbers</u>

Thank the Berlin PHP Usergroup for hosting this Meetup